# **Neural Code Summarization: Experiments in Bash and Python**

*Benjamin N. Peloquin*

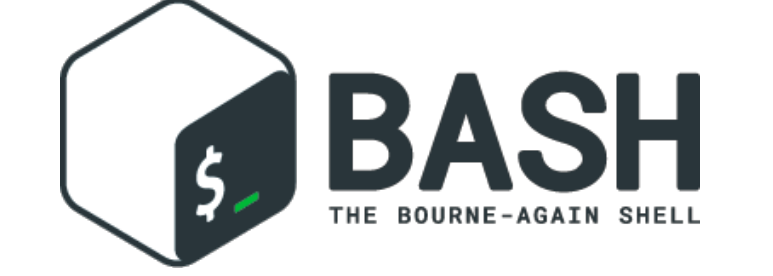

## **Introduction**

*Find .java files in the current directory tree that contain the pattern "TODO" and print their names*

*Display the 5 largest files in the current directory and its subdirectories.*

*Gets or sets a boolean value that describes if the extension is enabled*

def pupil\_size(): return 19

## *Returns dummy pupil size*

- *\* 9,305 Bash script / English description pairs* 
	-
	-

*Dataset from Lin et al. (2018) \* 102 unique Bash utilities (find, grep, etc)* 

## **Models** *\* 206 option flags*

## **Data complexity and scaling**

*Bash is a Unix Shell and command language used as the default login shell for most Linux distributions as well as Apple's macOS. Shell commands typically consist of three components -- a utility (e.g. find, grep), optional flags (e.g. name, -i), and arguments (e.g. "\*.java", "TODO").*

## *Example source / target pairs*

In [**3**]: grep -l "TODO" \*.java <mark>|</mark>

## In  $[3]$ : find . -type f sort -nk 5,5 | tail -5

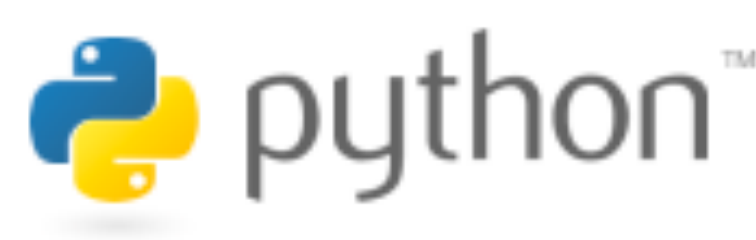

*Python is a high-level general purpose programming language which is distinctive for its readability and use of white-space.*

*Data is a recently released corpus of python function/ docstring pairs.* 

- *\* 1.2 million docstring/function pairs*
- *\* 310,092 pairs after pre-processing*

### *Example source / target pairs*

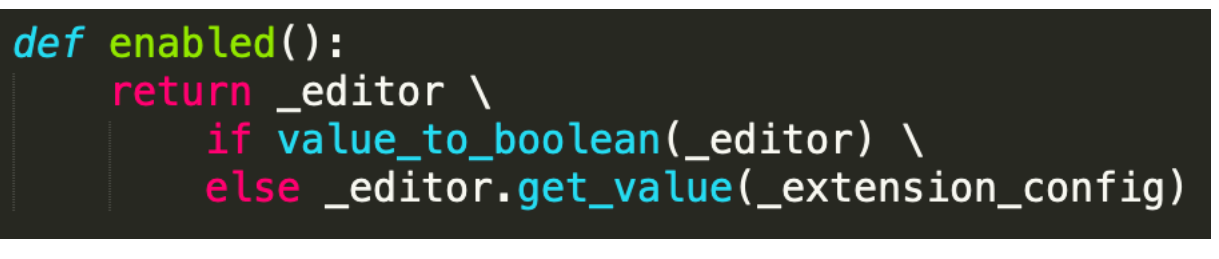

## *\* Token-level LSTM encoder/decoder models*

- *\* Tuning on validation set alpha=1e-04, dropout=0.5*
- *\* Learned token/character embeddings from scratch*
- **Character-level LSTM encoder/decoder** models
	- *\* Tuning on validation set alpha=1e-04, dropout=0.5*
	- *\* Learned token/character embeddings from scratch*

### *\* Token-level Transformer model*

- *\* layers=6, heads=8*
- *\* Default query, key, value projection dims as in Vaswani et al. 2017*
- *\* Learned token/character embeddings from scratch*

*Python dataset displays linear growth in vocabulary size unlike natural language datasets — this makes the problem particularly difficult.*

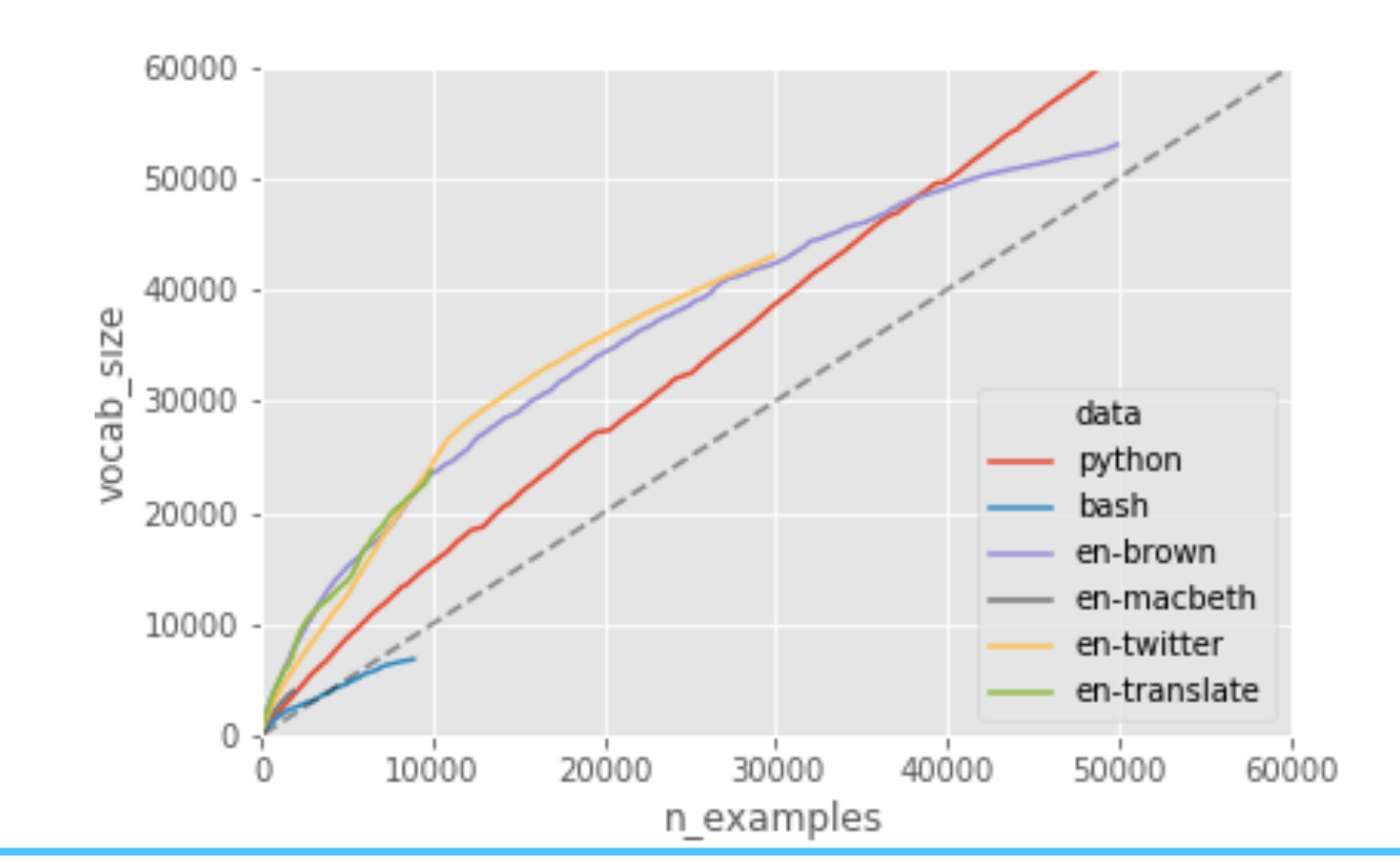

*Code summarization (CS), the task of generating natural language descriptions of code, has clear applications in domains such as code search, automated documentation, and programming pedagogy. Previous work has focused on the reverse task (program synthesis) and few projects have explored end-to-end neural approaches to CS. We cast the problem in terms of neural machine translation. We gain traction on a Bash dataset and explore problems on a more difficult Python dataset. We find character-level modeling appears particularly important in this domain.*

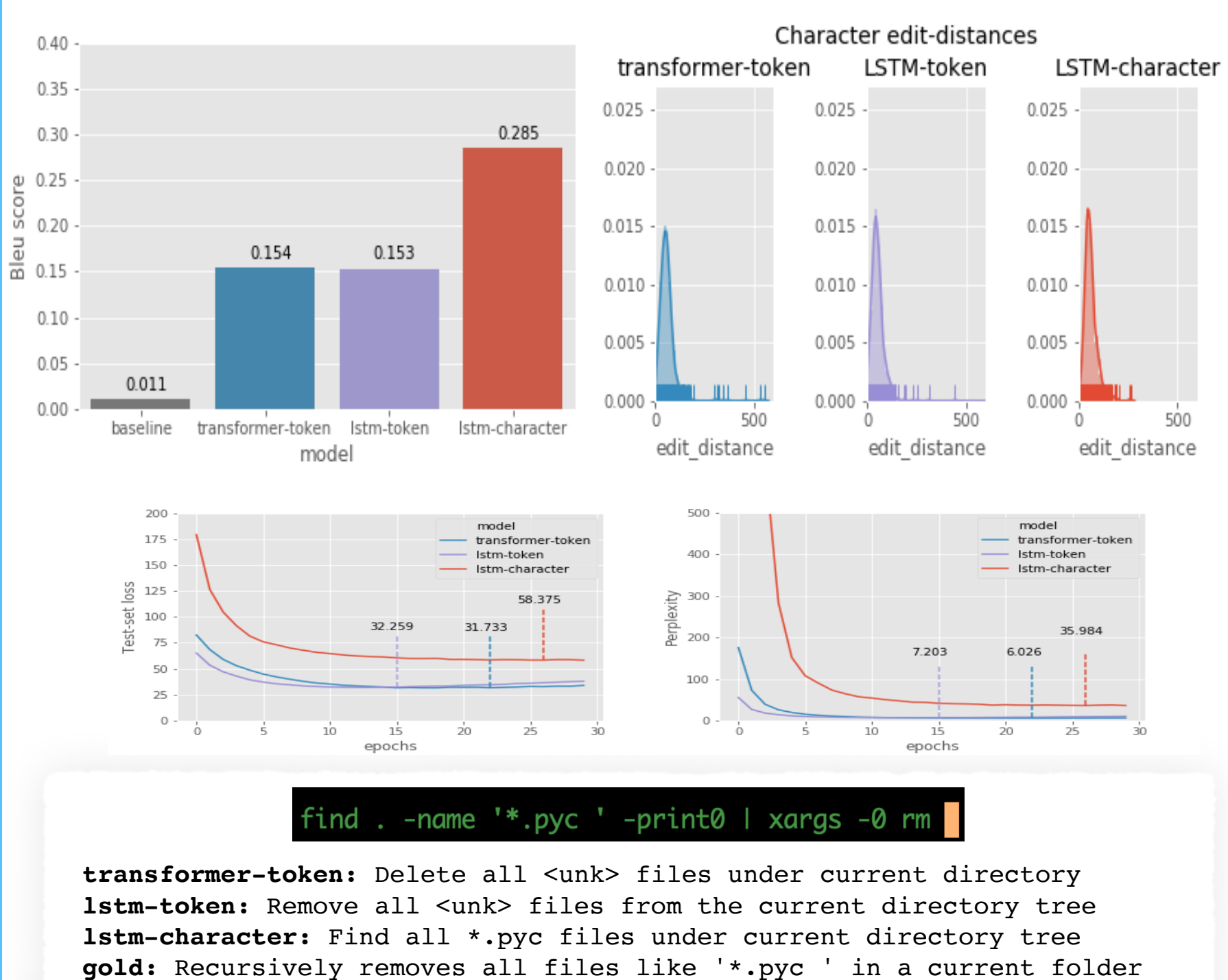

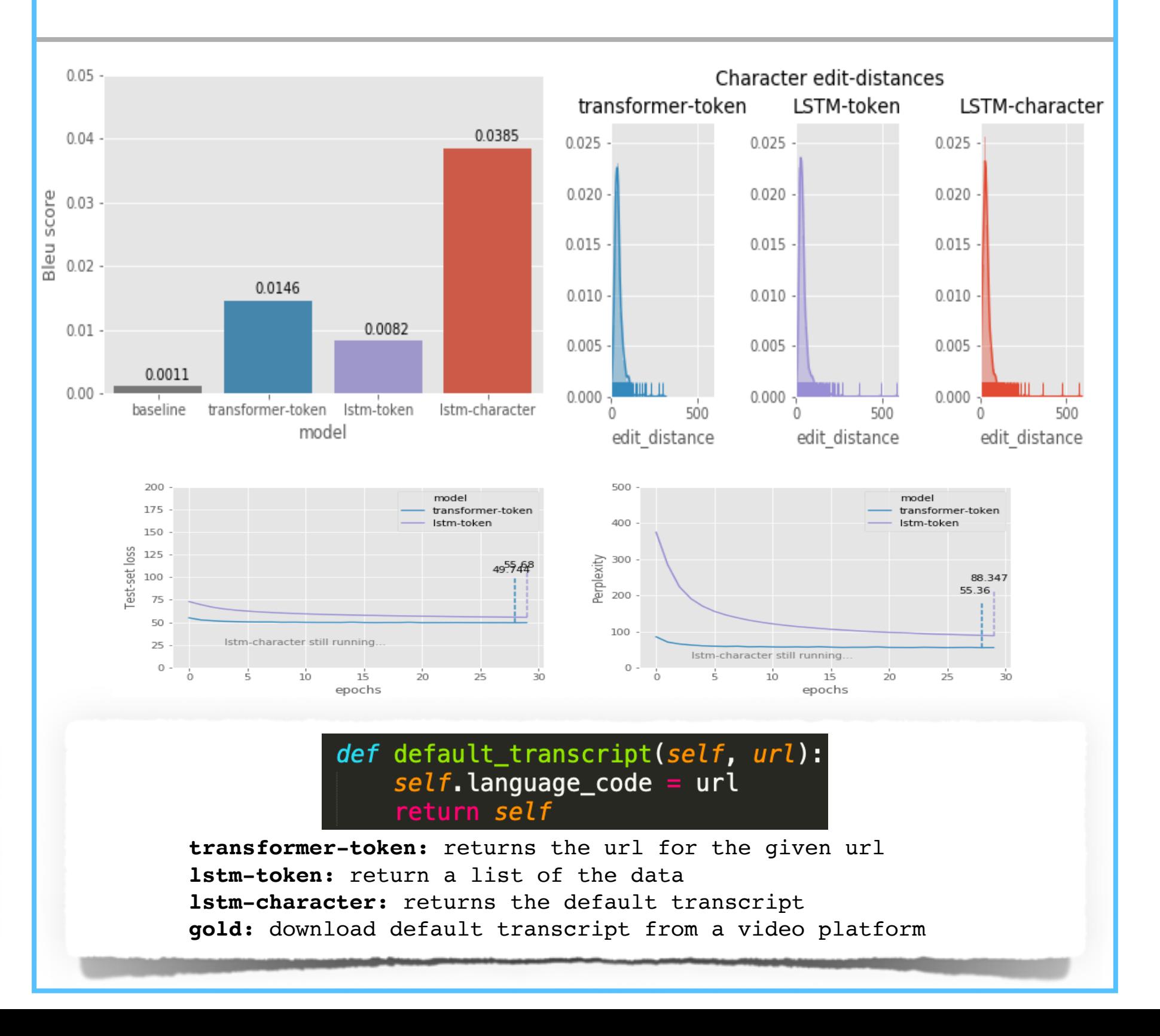

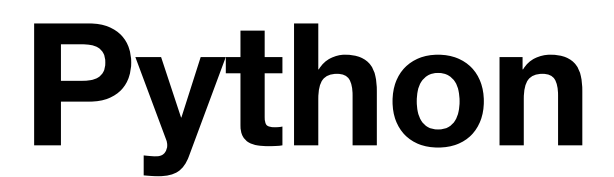